#### **Example of SIC assembler language program 1/4**

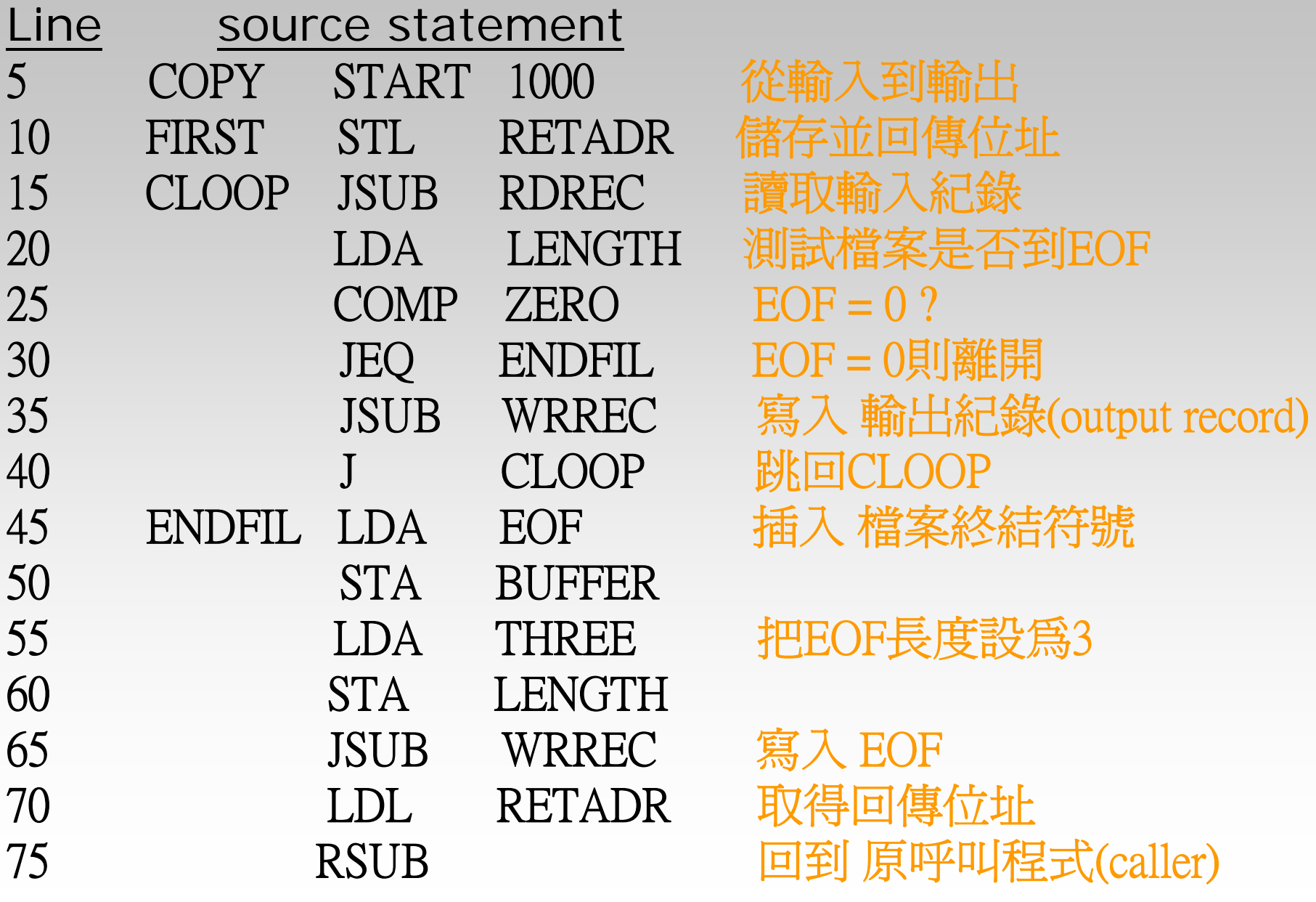

#### **Example of SIC assembler language program**  $2/4$

- 80 EOF BYTE C'EOF'
- 85 THREE WORD 3
- 90 ZERO WORD 0
- 95 RETADR RESW 1
- 100 LENGTH RESW 1
- 105 BUFFER RESB 4096 4096 byte 的暫存區

- 110 .
- 115 . SUBROUTINE TO READ RECORD INTO BUFFER
- 120 . (呼叫副程式讀取紀錄到暫存區)
- 125 RDREC LDX ZERO 清除迴圈計數器 130 LDA ZERO 把AX暫存器設爲0

#### **Example of SIC assembler language program 3/4**

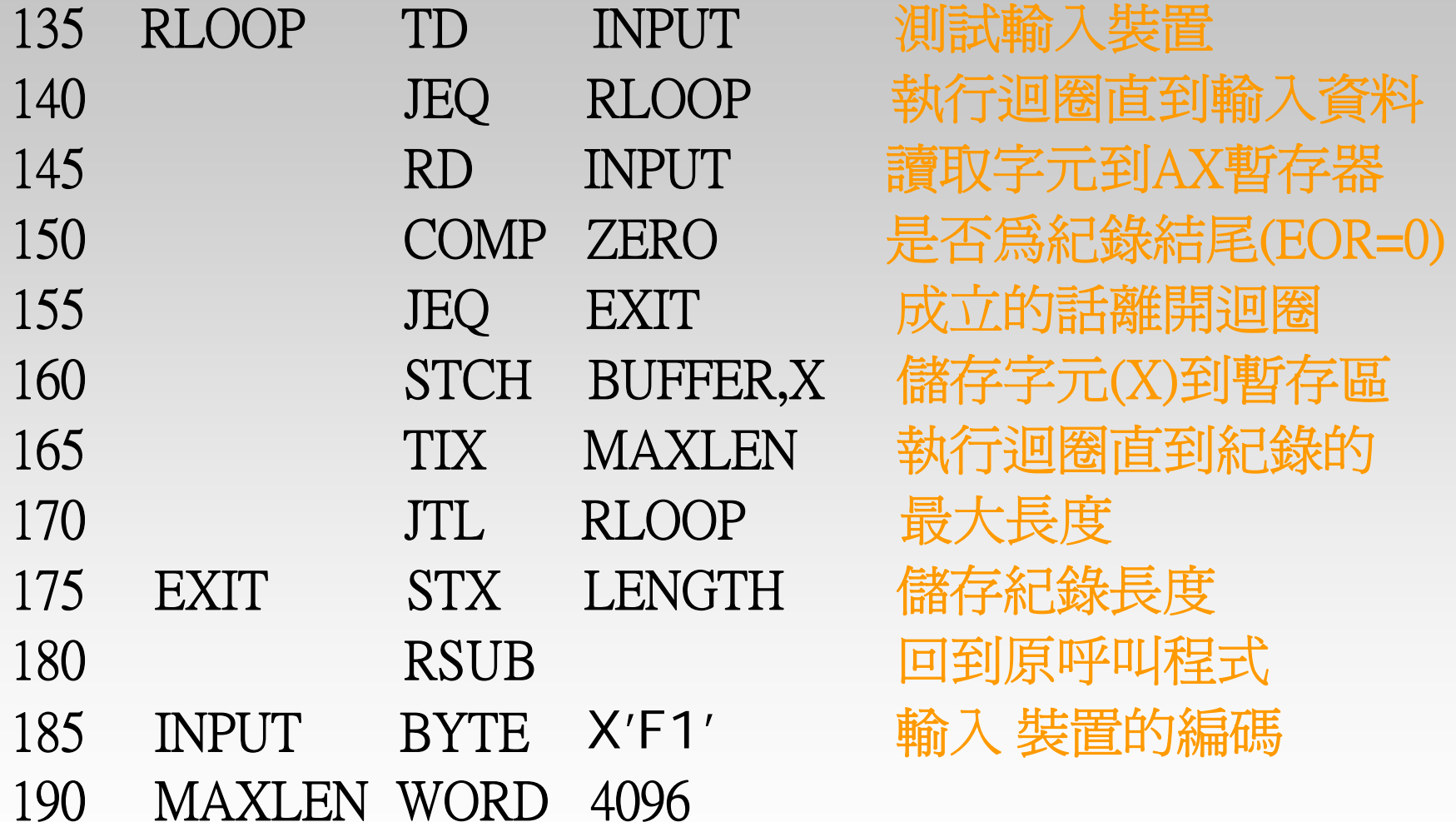

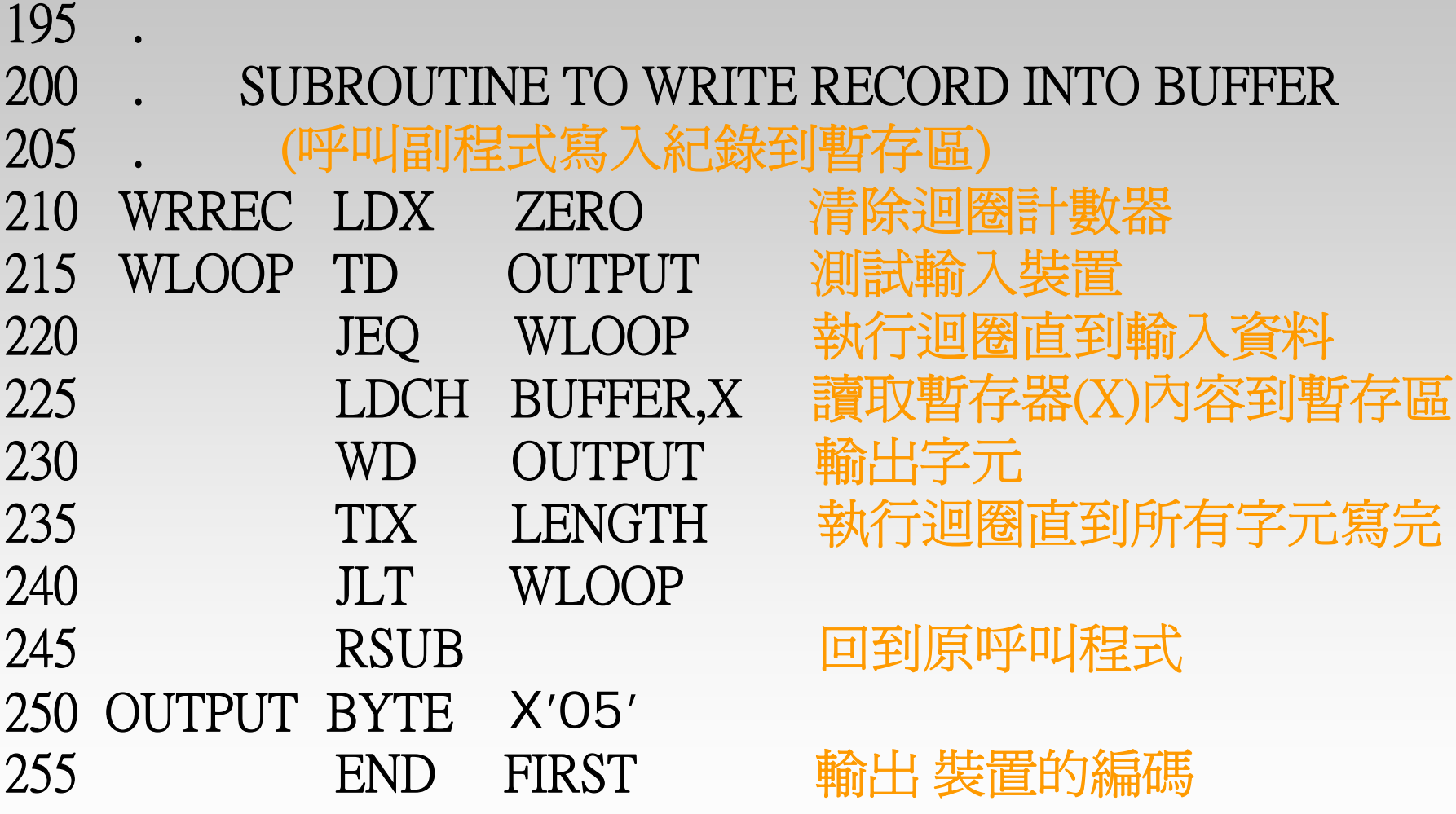

#### **Object code of SIC assembler language program 1/4**

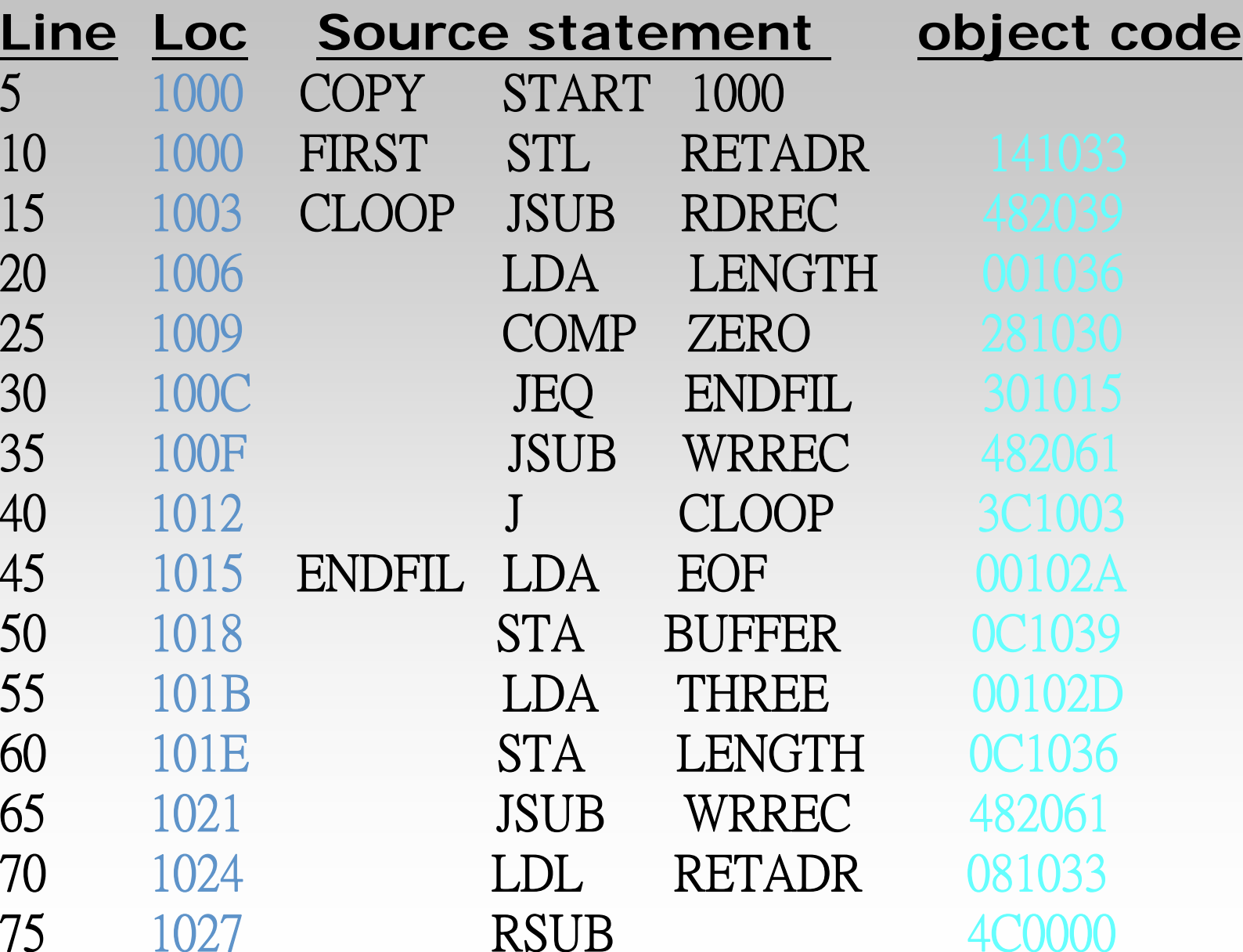

#### **Object code of SIC assembler language program 2/4**

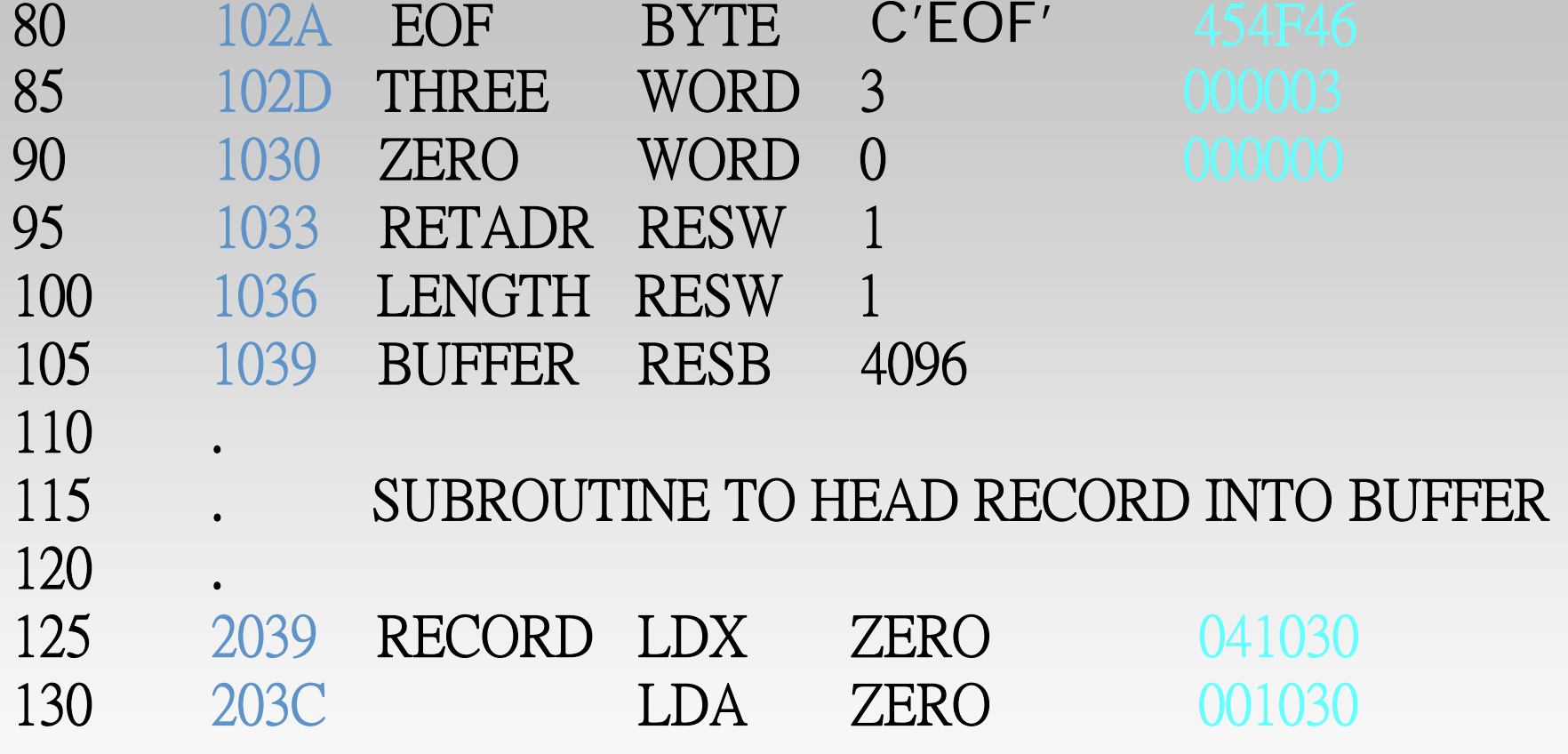

#### **Object code of SIC assembler language program 3/4**

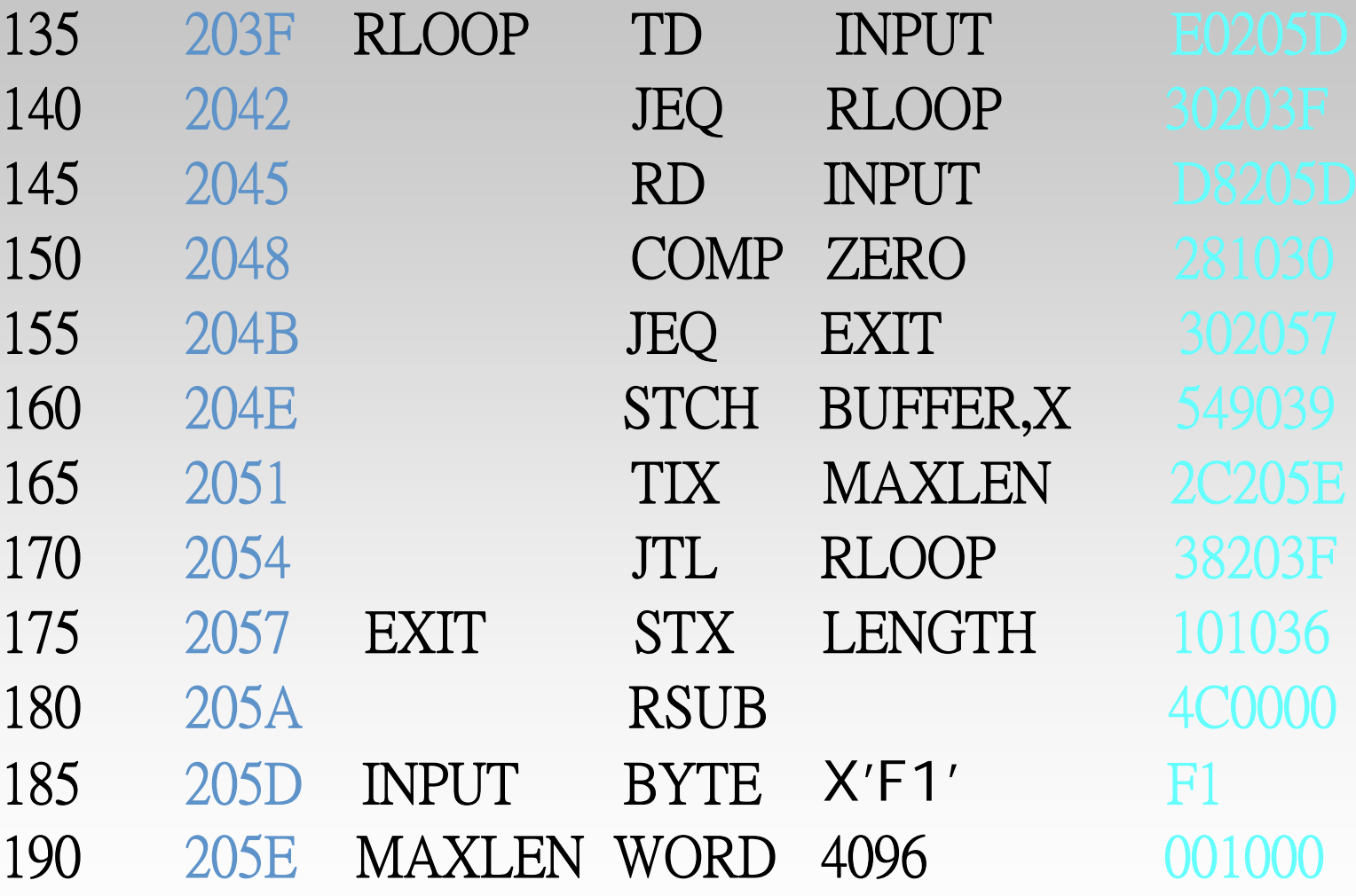

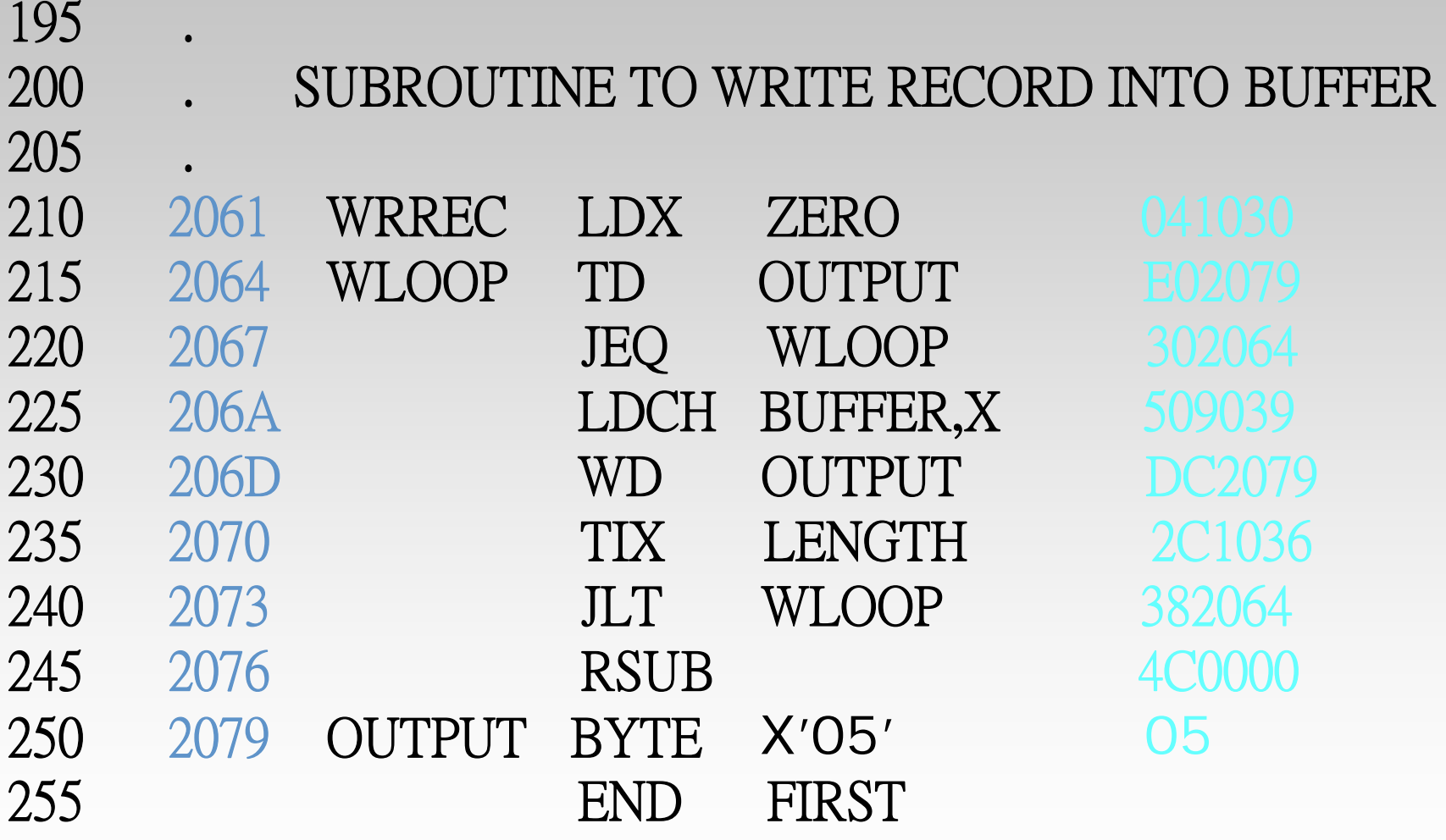

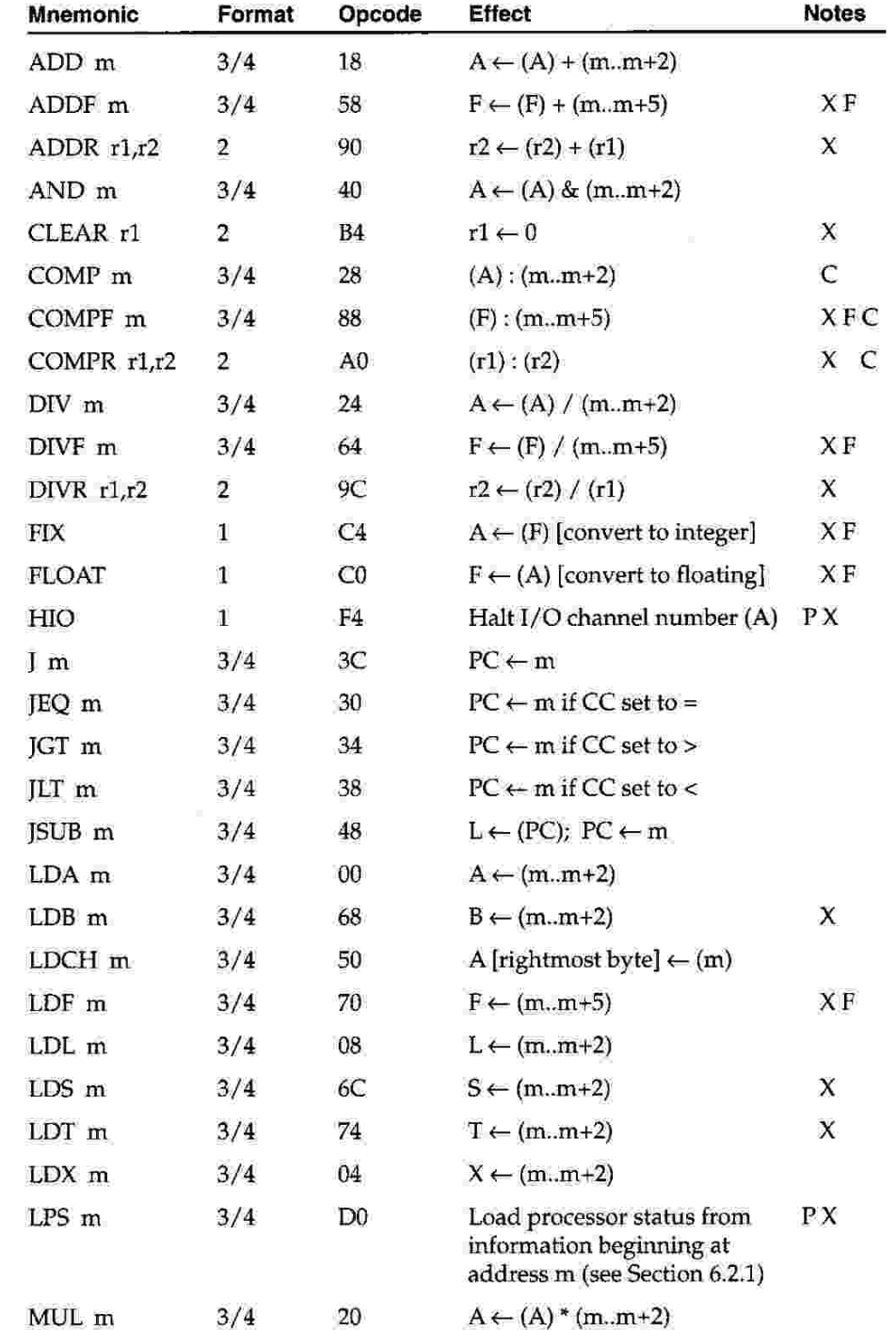

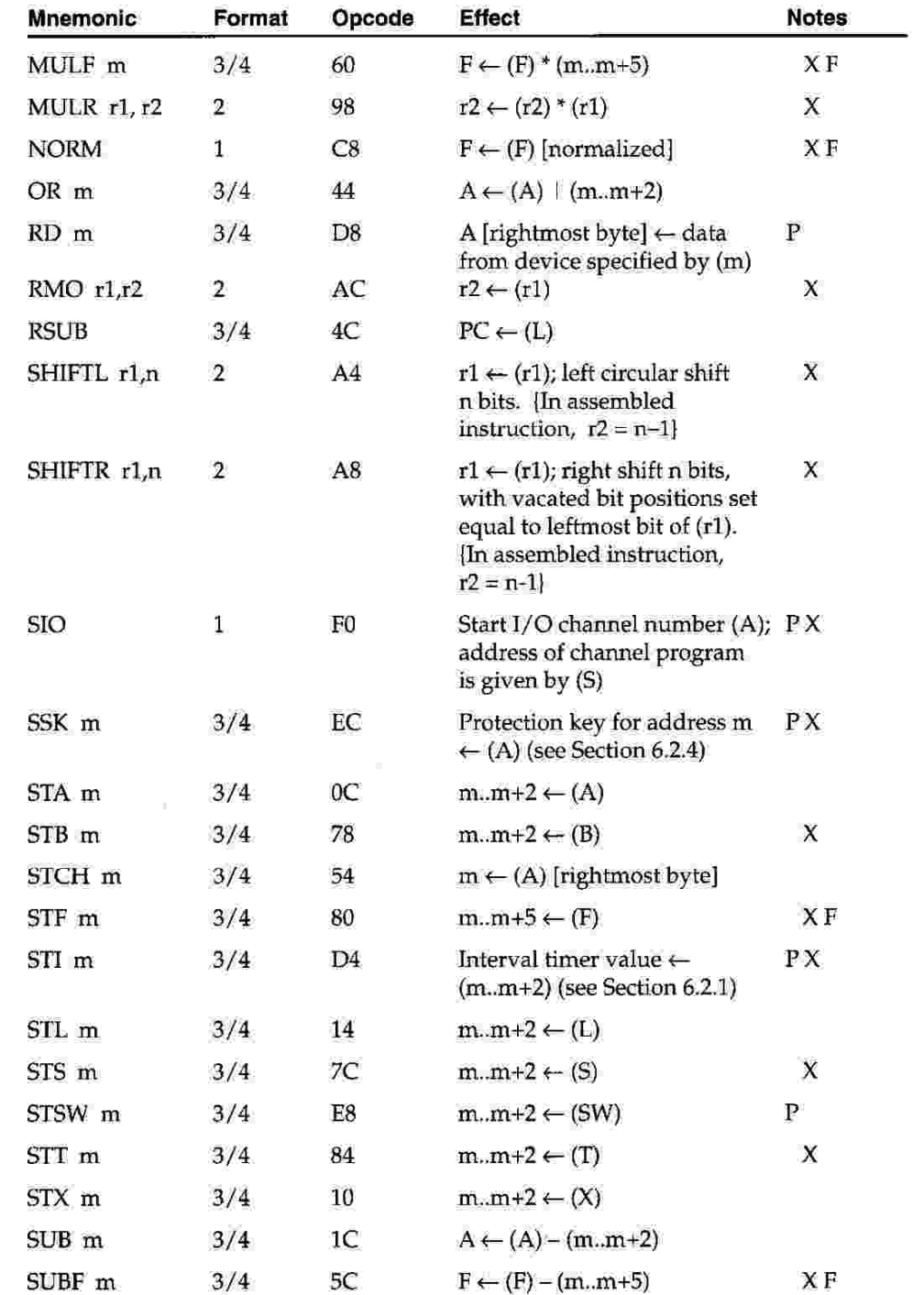

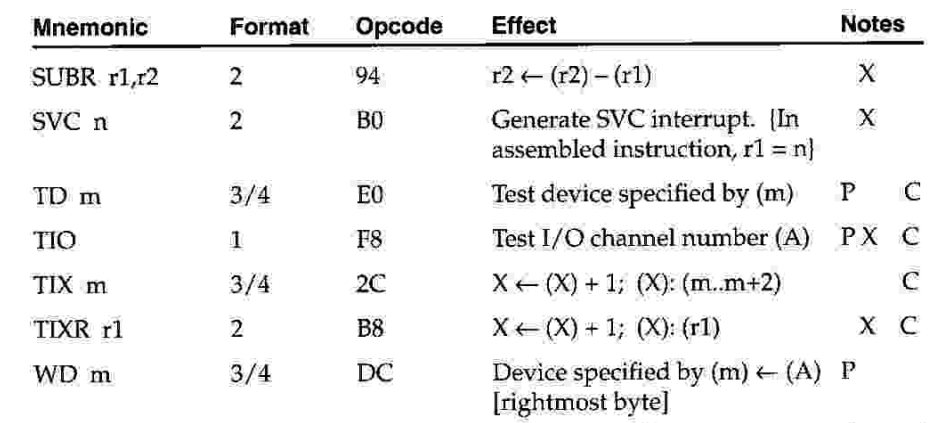

#### **Instruction Formats**

Format 1 (1 byte): 8 op Format 2 (2 bytes): 8  $\boldsymbol{A}$ 4  $r<sub>1</sub>$  $r2$ op Format 3 (3 bytes): 6  $1111111$ 12  $\left| \mathsf{n} \right|$ i  $\left| \mathsf{x} \right|$ b $\left| \mathsf{p} \right|$ e $\left|$ disp op Format 4 (4 bytes): 20 6  $1111111$  $n$   $\sqrt{a}$   $\sqrt{b}$   $\sqrt{e}$ address op

#### **Addressing Modes**

The following addressing modes apply to Format 3 and 4 instructions. Combinations of addressing bits not included in this table are treated as errors by the machine. In the description of assembler language notation,  $c$  indicates a constant between 0 and 4095 (or a memory address known to be in this range);  $m$  indicates a memory address or a constant value larger than  $4095$ . Further information can be found in Section 1.3.2.

The letters in the Notes column have the following meanings:

- Format 4 instruction  $\overline{4}$
- D Direct-addressing instruction
- Assembler selects either program-counter relative or base-relative A mode
- Compatible with instruction format for standard SIC machine.  $\bf S$ Operand value can be between 0 and 32,767 (see Section 1.3.2 for details).

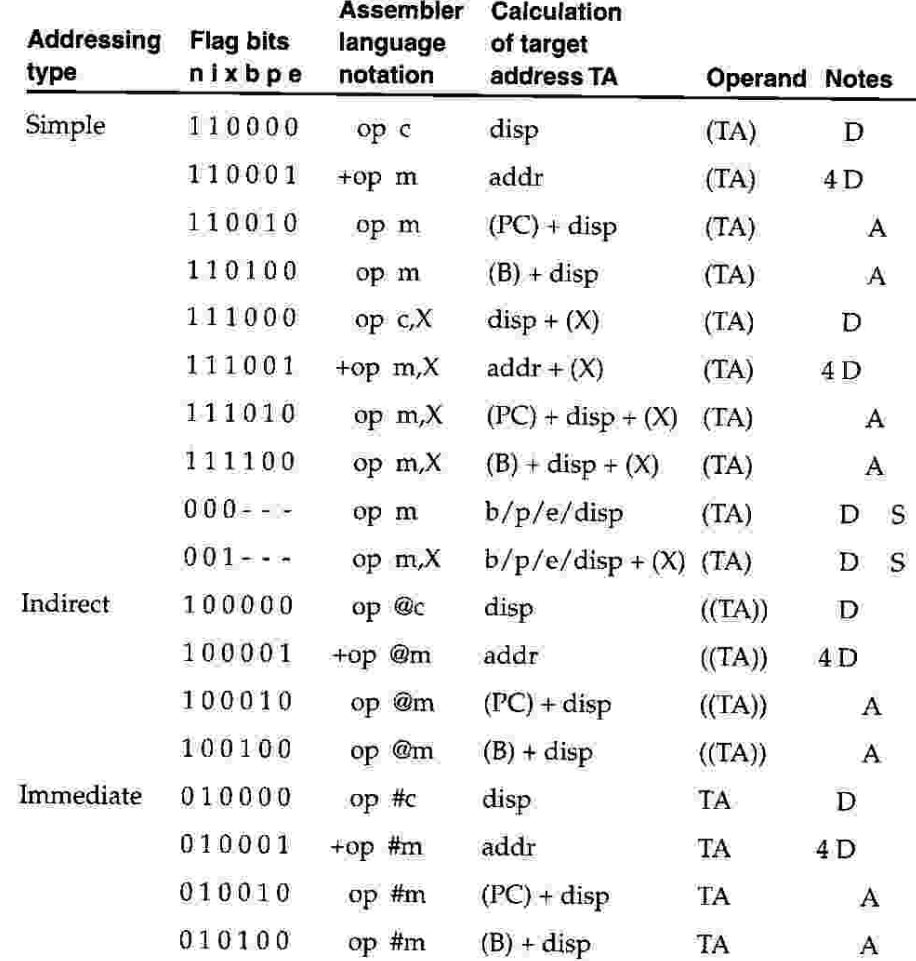

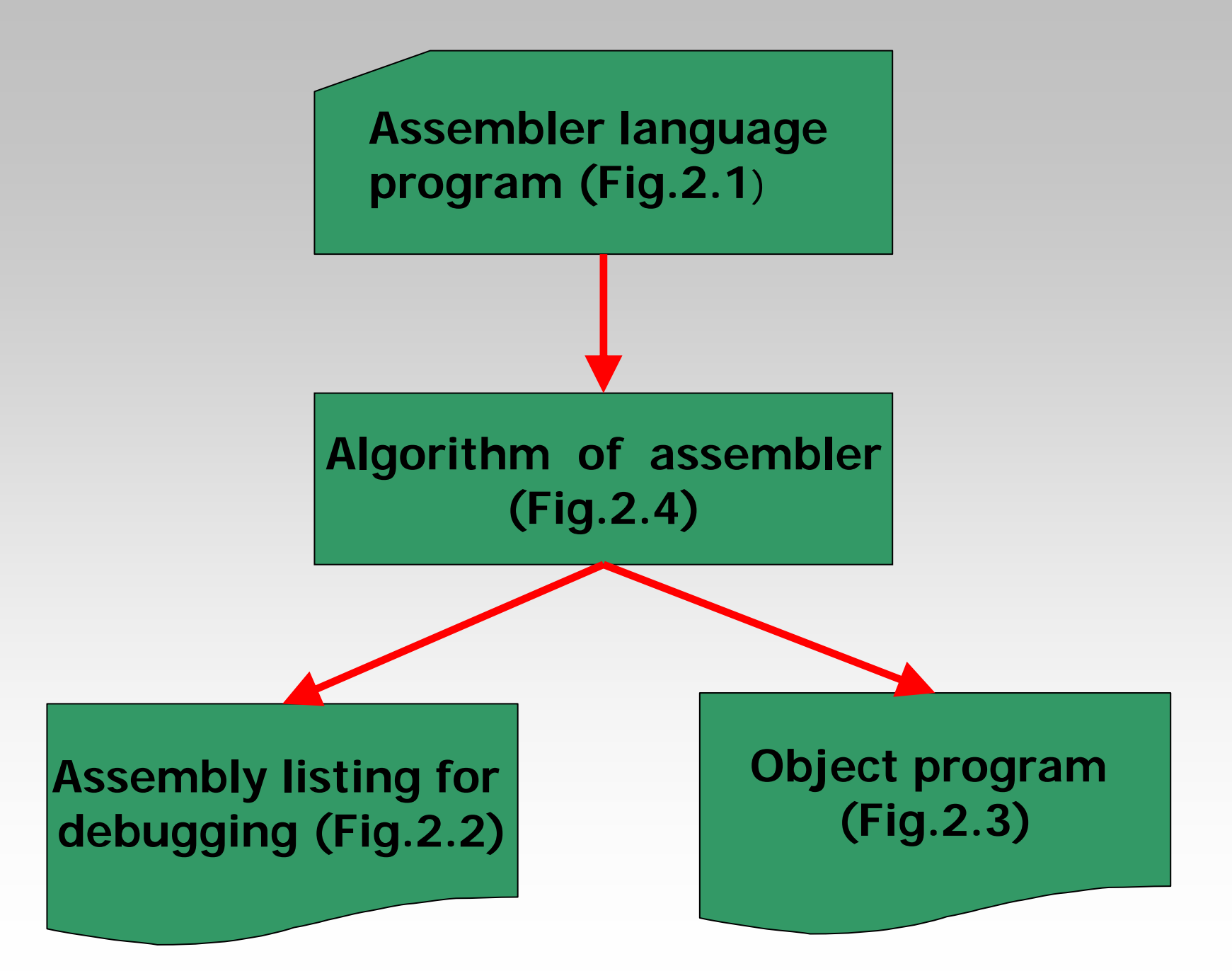

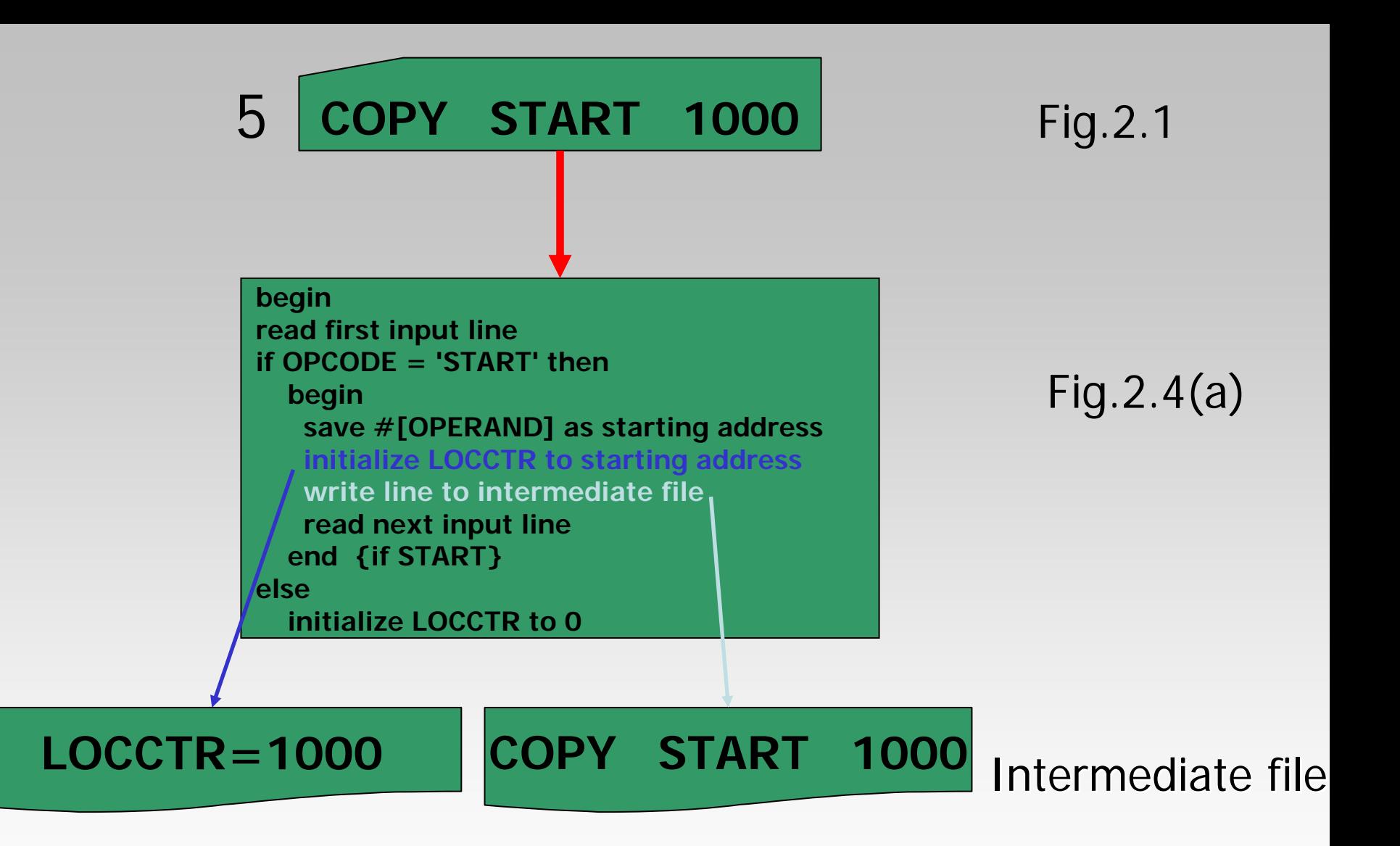

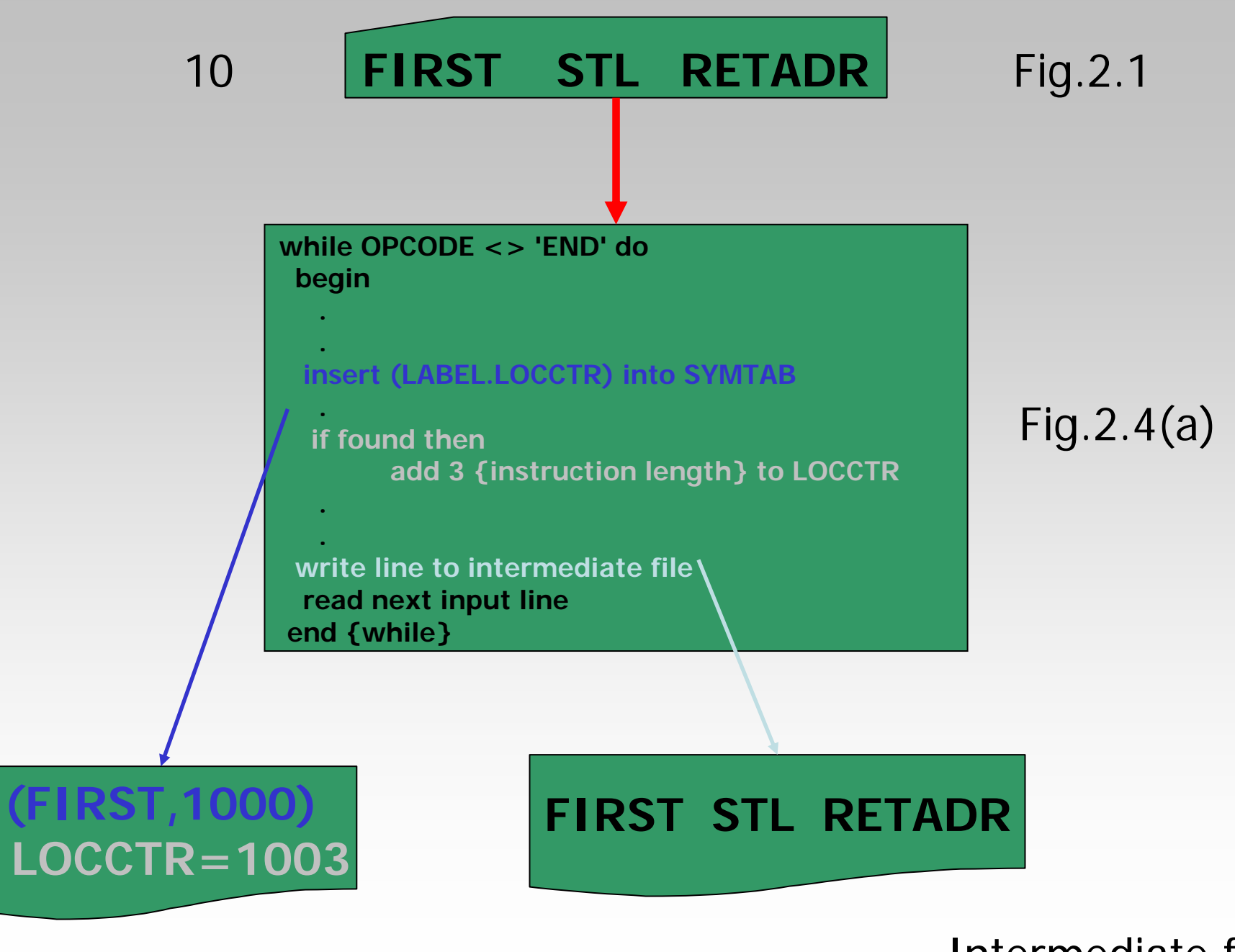

Intermediate file

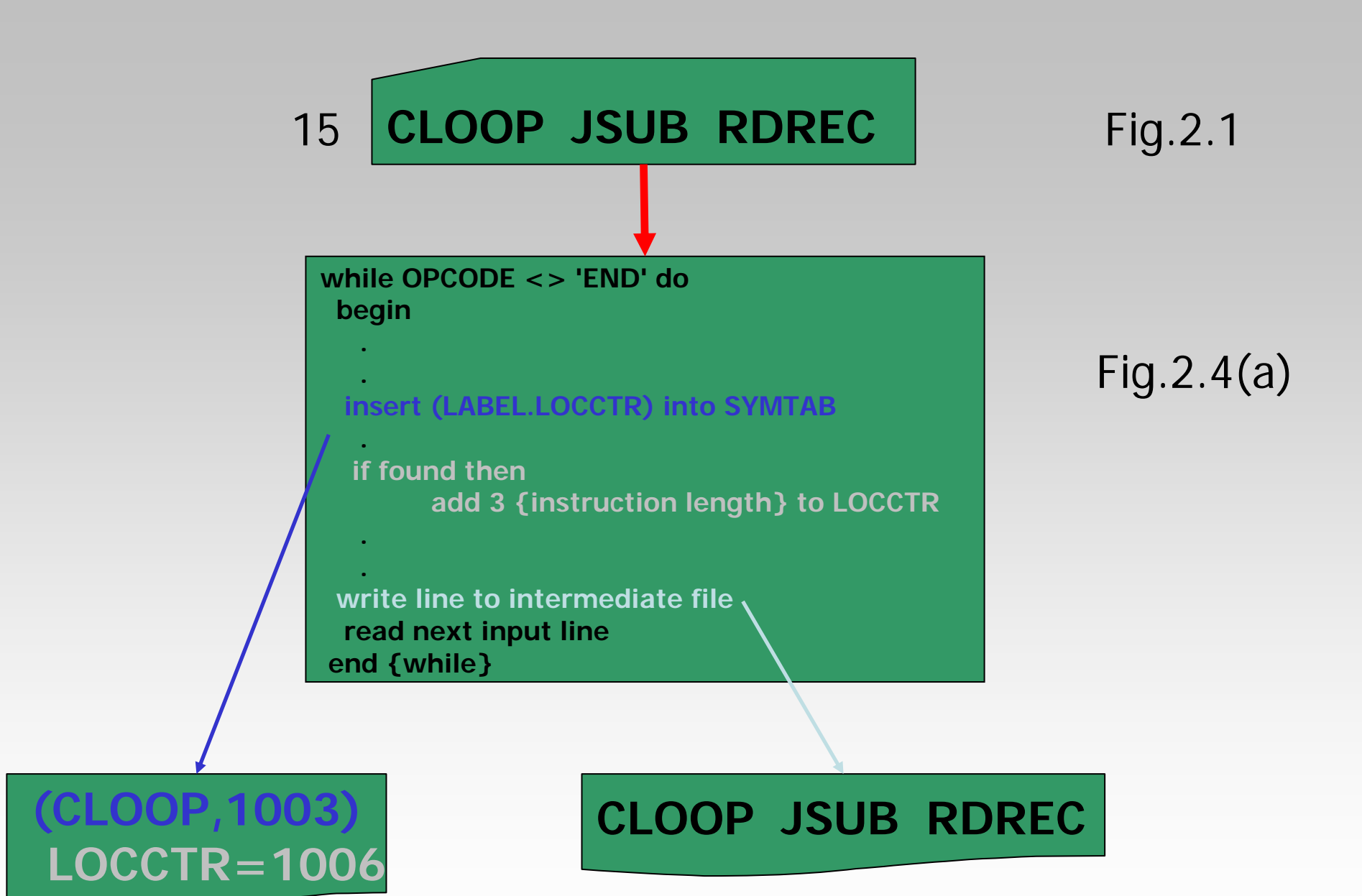

Intermediate file

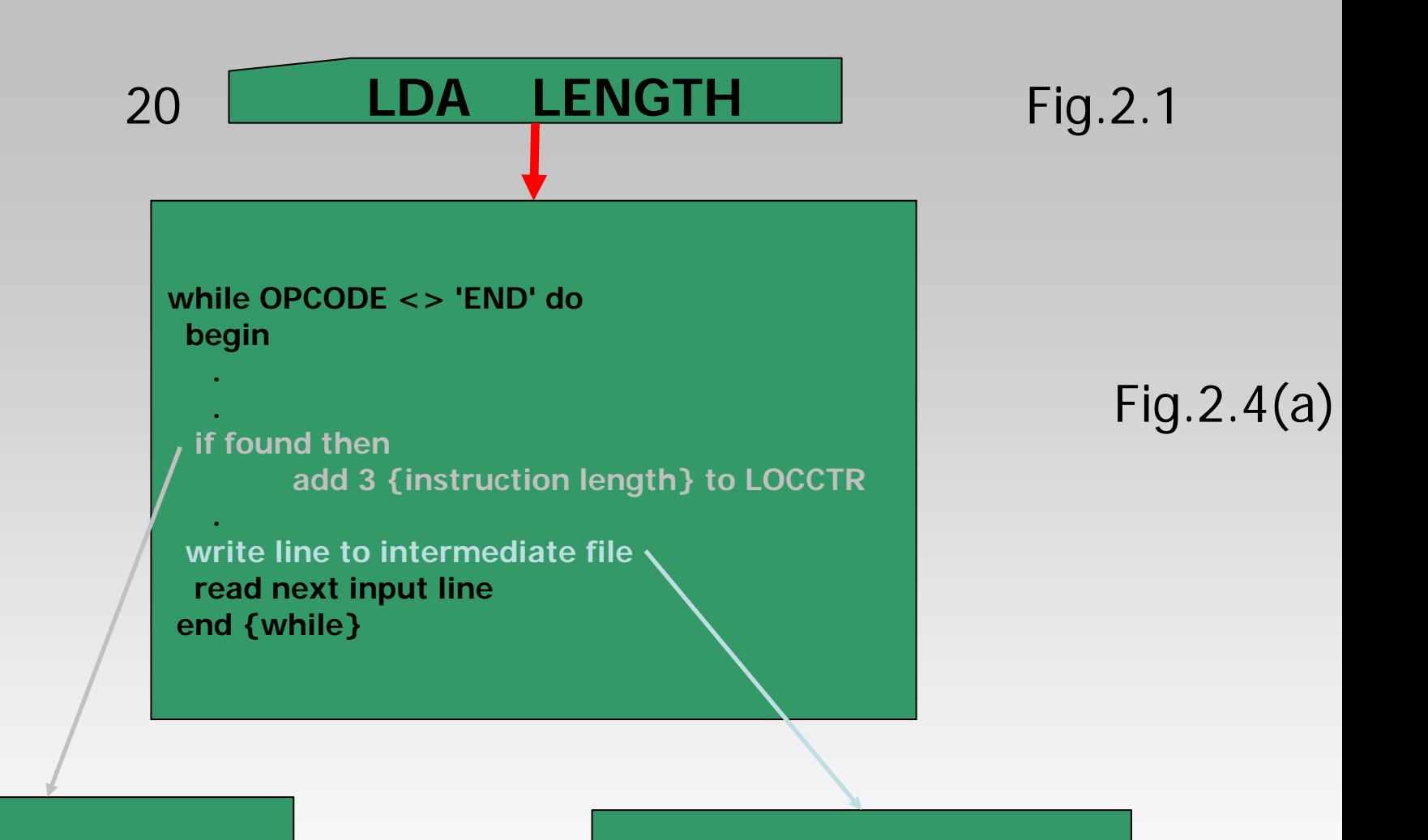

#### **LOCCTR=1009**

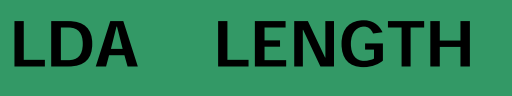

#### Intermediate fil e

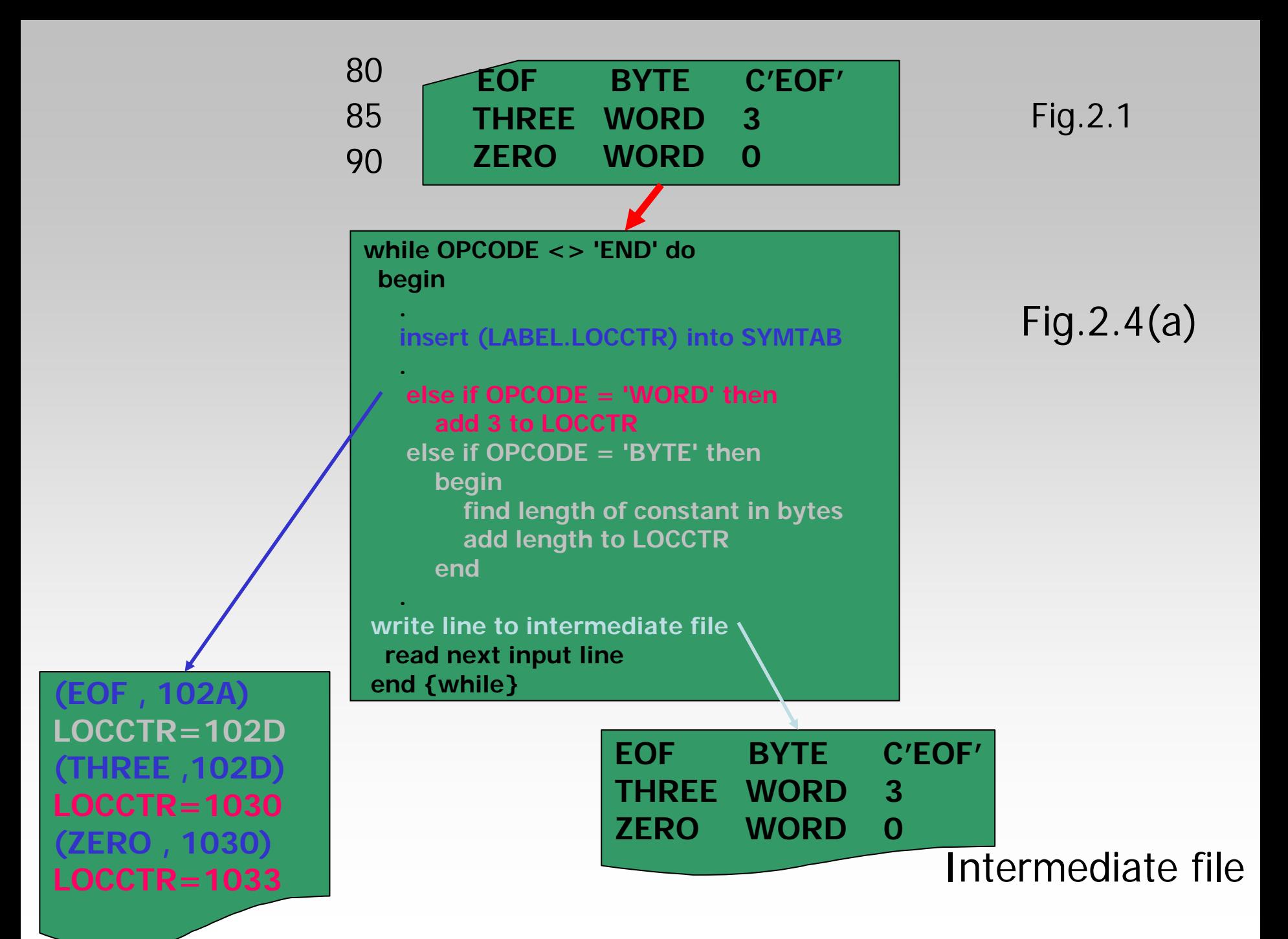

**Function of algorithm for pass\_1 of assembler Function of algorithm for pass\_1 of assembler**

### **(1)Assign address to all statements in the program**

### **(2)Save the values (address) assigned to all labels**

**(3)Perform some processing of assembler directives**

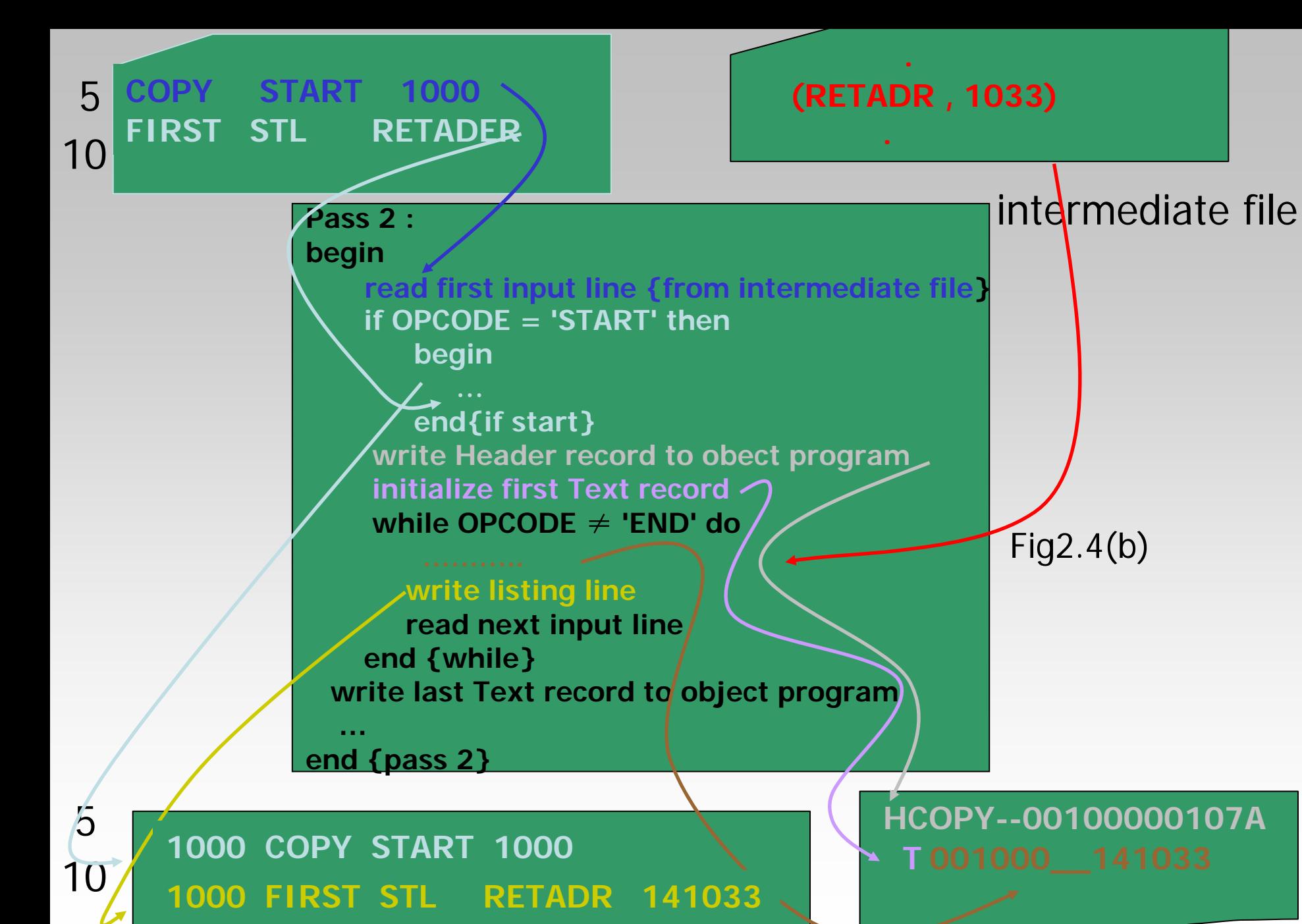

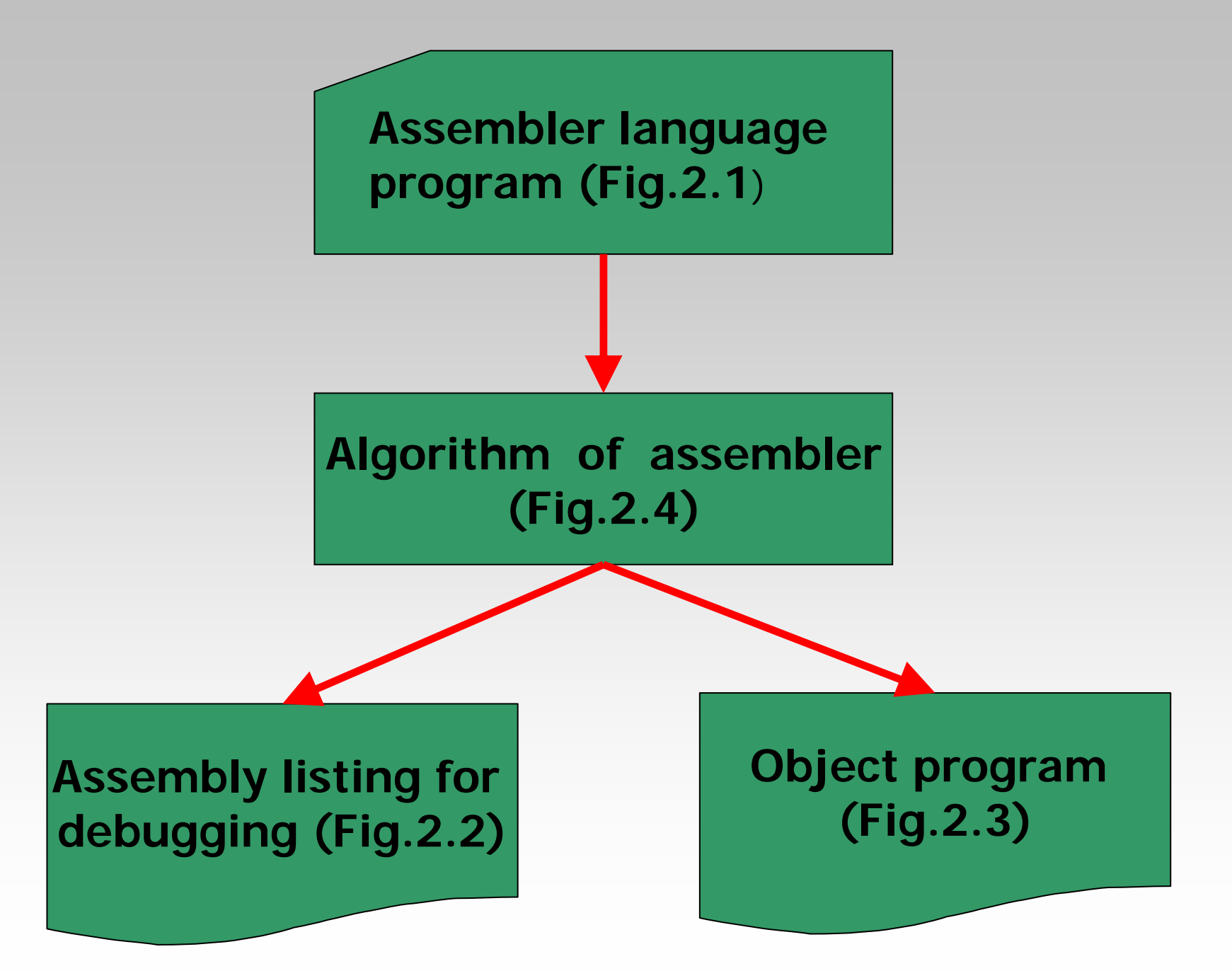

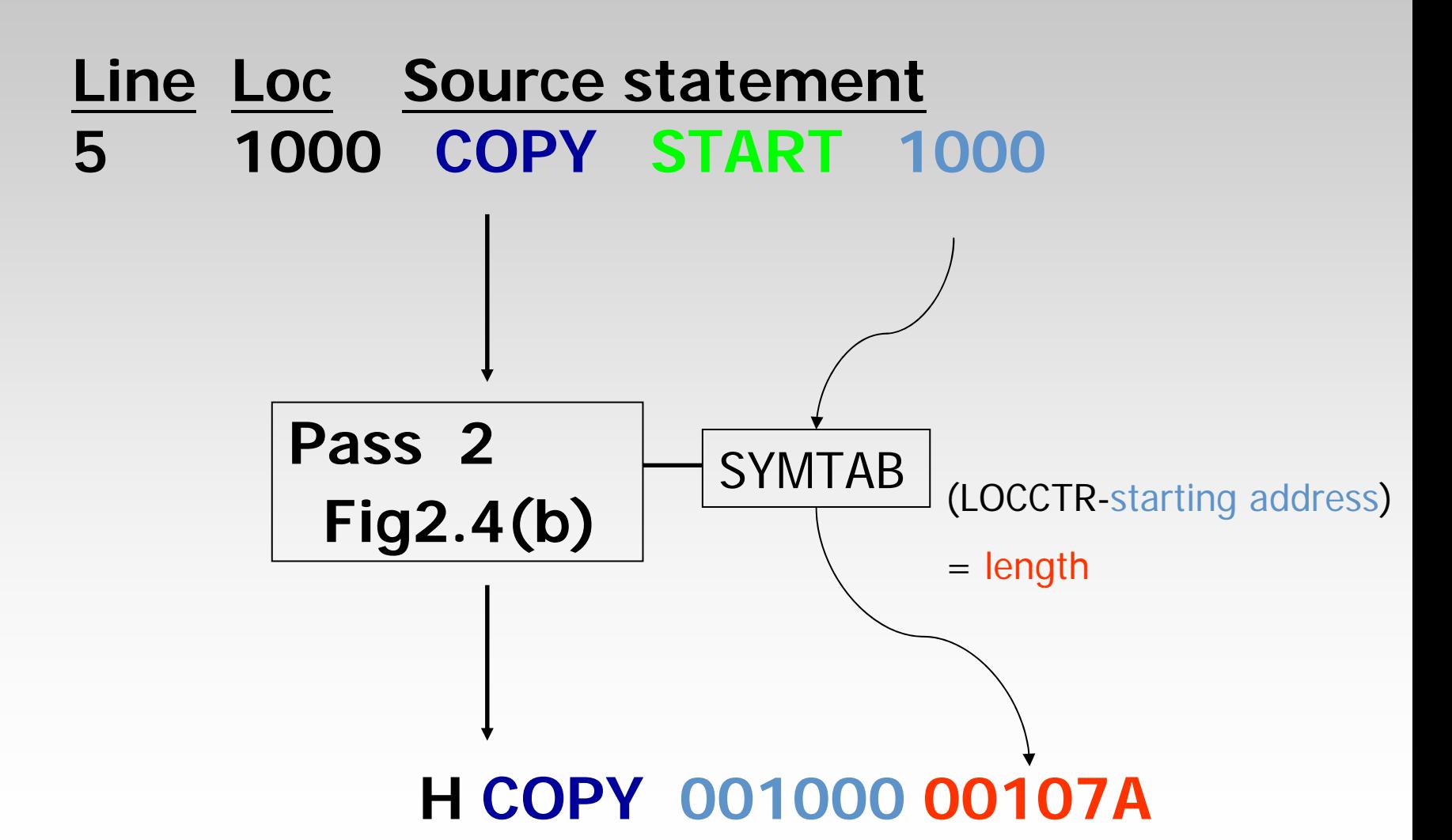

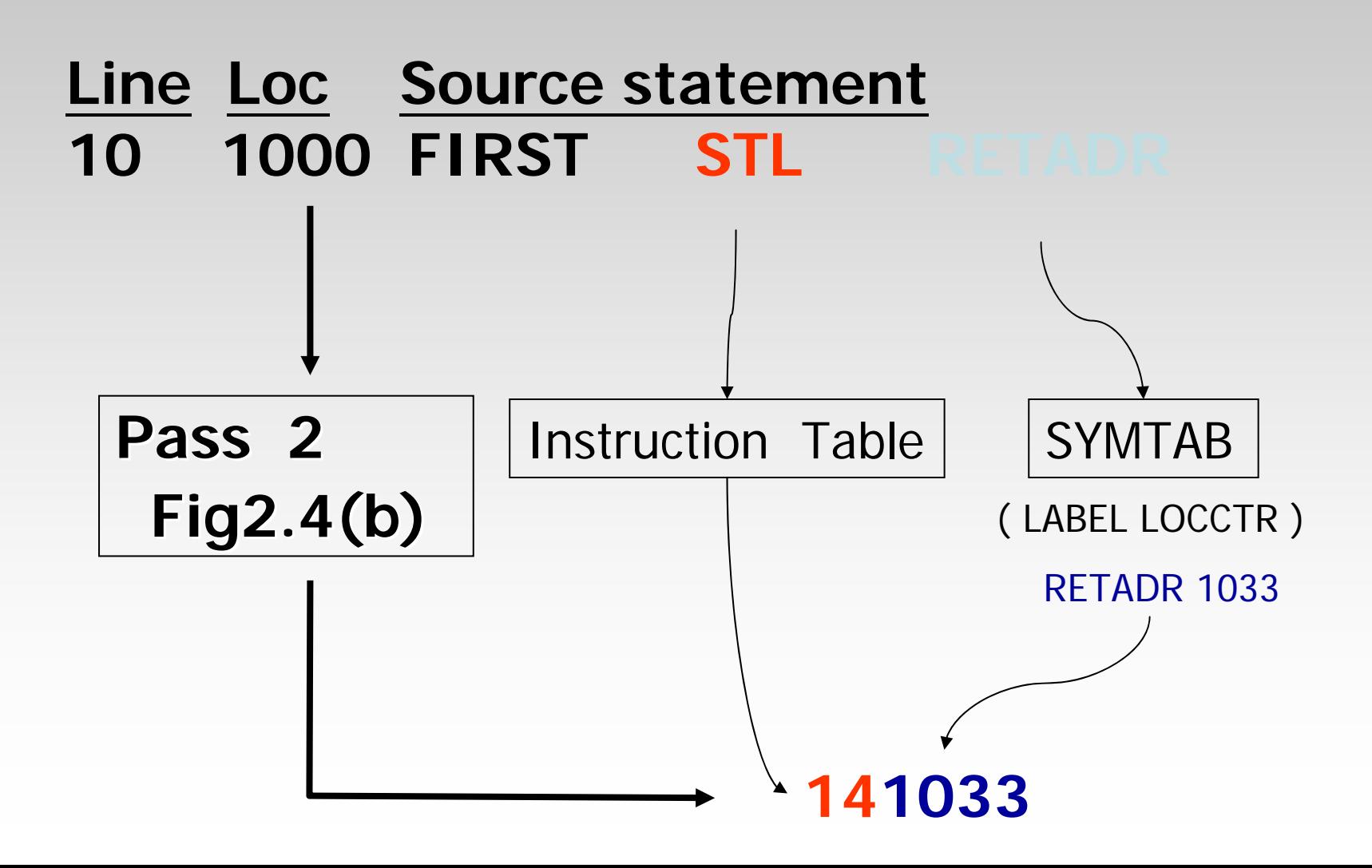

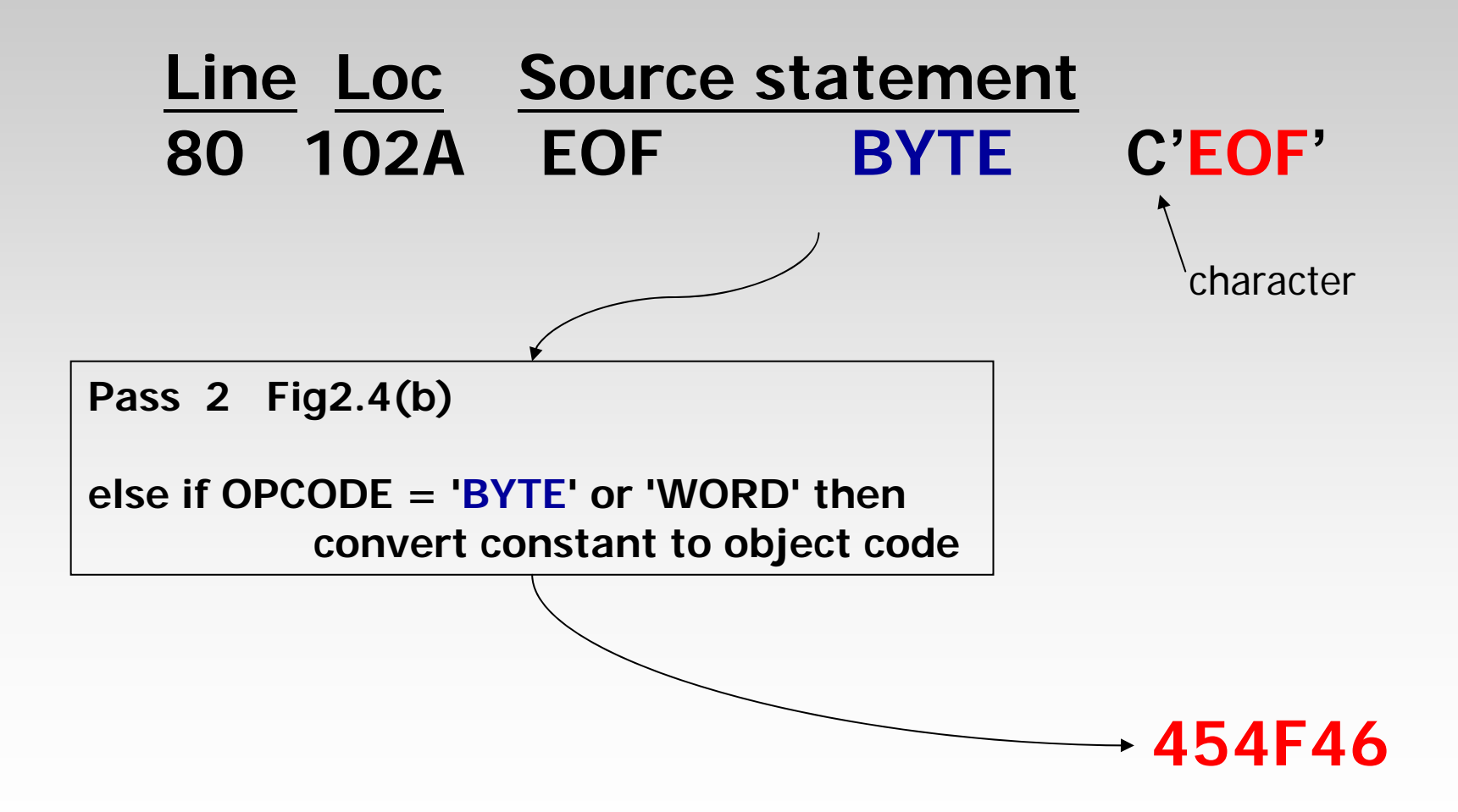

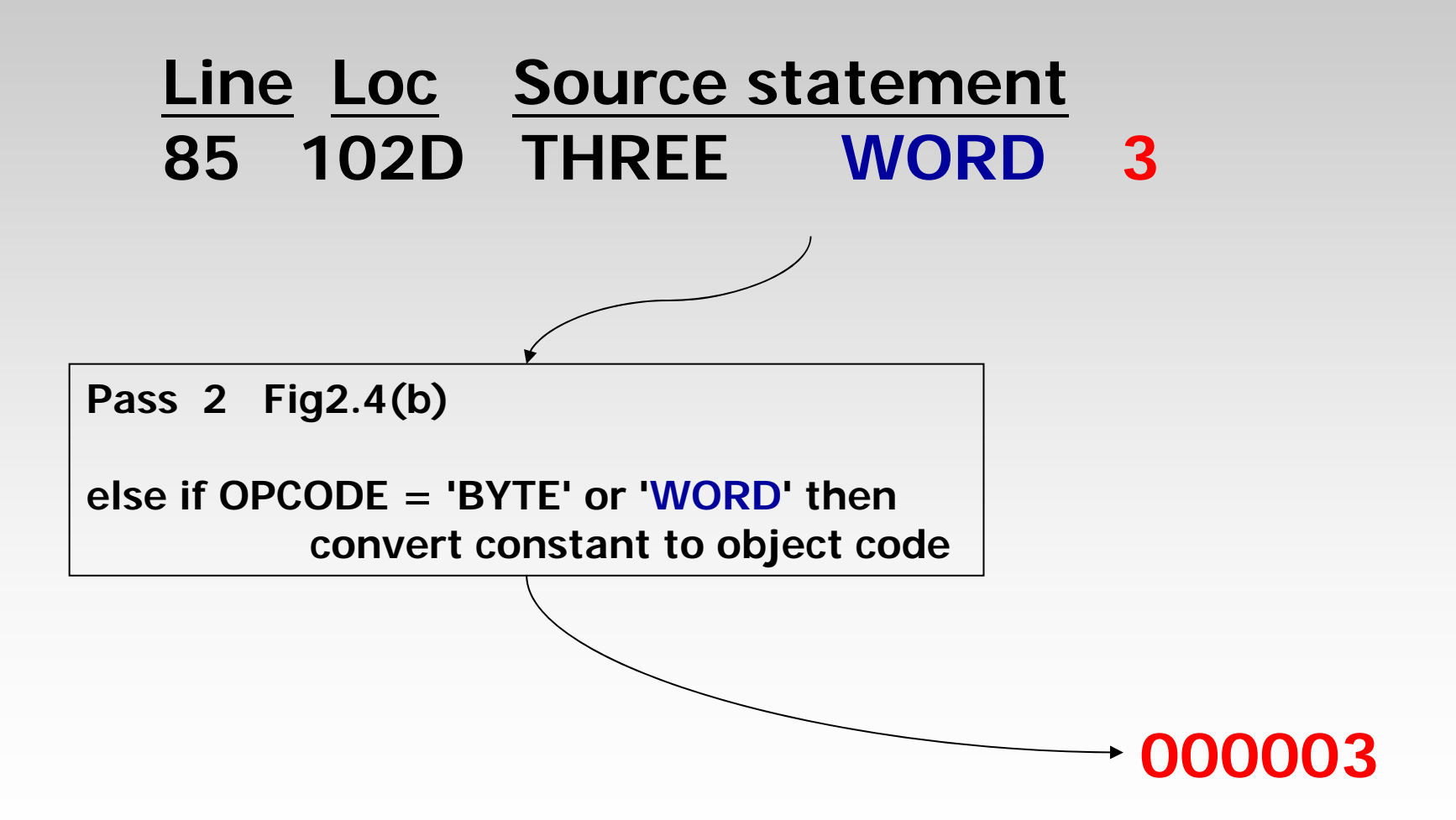

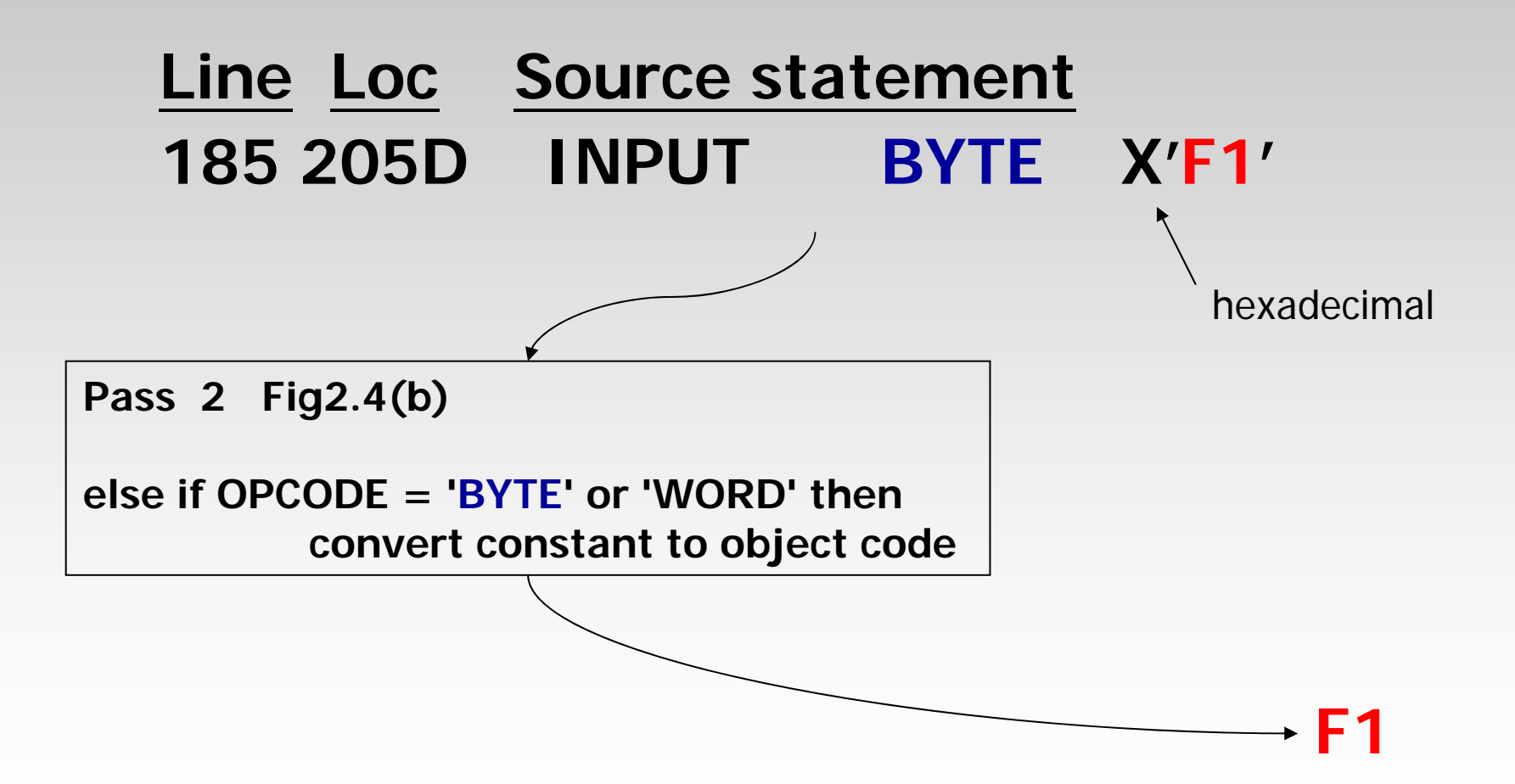

### **Line Loc Source statement 190 205E MAXLEN WORD 4096 Pass 2 Fig2.4(b) else if OPCODE = 'BYTE' or 'WORD' thenconvert constant to object code 4096 = 212** 12 8 4 1

**001000**

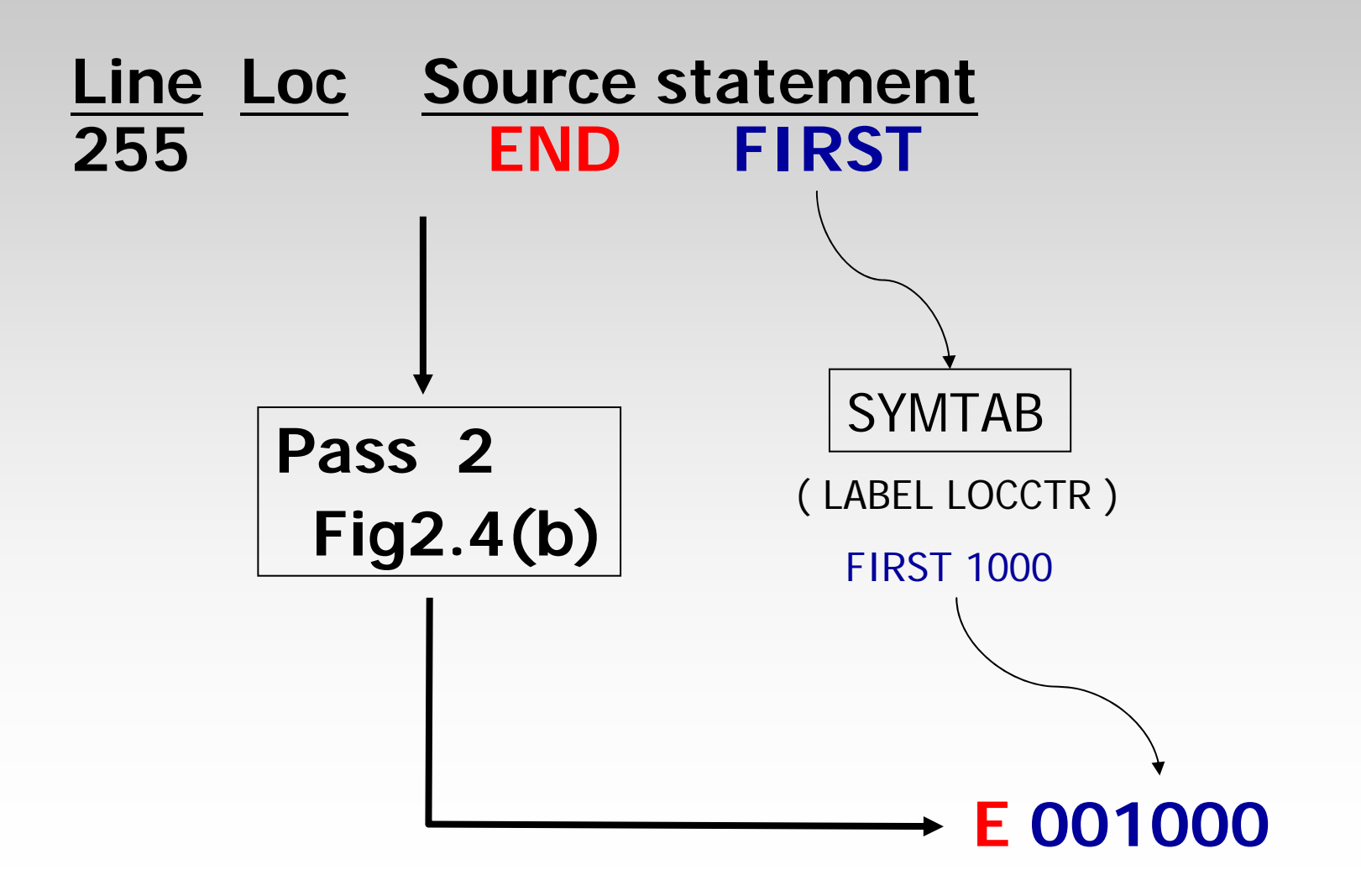

**HCOPY 00100000107A**

**T 001000 1E 141033 482039 001036 281030 301015 482061 3C1003 00102A 0C1039 00102D** 

**T 00101E 15 0C1036 482061 081033 4C0000 454F46 000003 000000**

**T 002039 1E 041030 001030 E0205D 30203F D8205D 281030 302057 549039 2C205E 38203F**

**Fig 2.3**

**T 002057 1C 101036 4C0000 F1 001000 041030 E02079 302064 509039 DC2079 2C1036**

**T 002073 07 382064 4C0000 05**

**E 001000**

(1) Addressing mode symbols: @ : indirect addressing mode 70 J @RETADR# : immediate addressing mode 55 $IDA$   $\#3$ + : extended instruction format 15 CLOOP +JSUB RDREC95 RETADR RESW 1

(2) Use of register-register instructions instead of register memory instructions -> improve the exaction speed of the program.

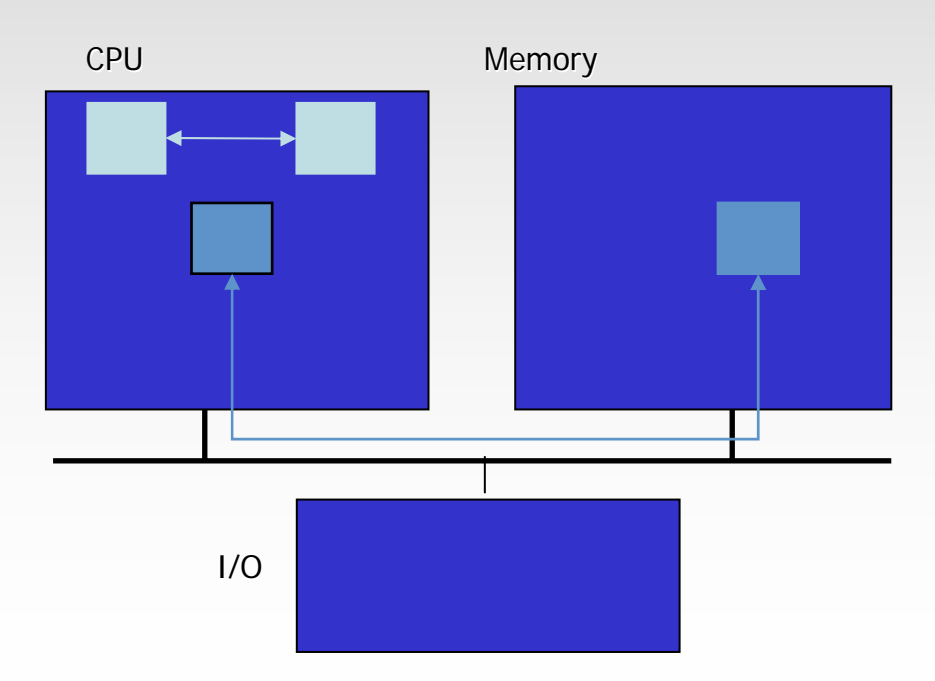

(3) If neither program-counter relative nor base relative addressing can be used, then the 4-byte extended Instruction format must be used.

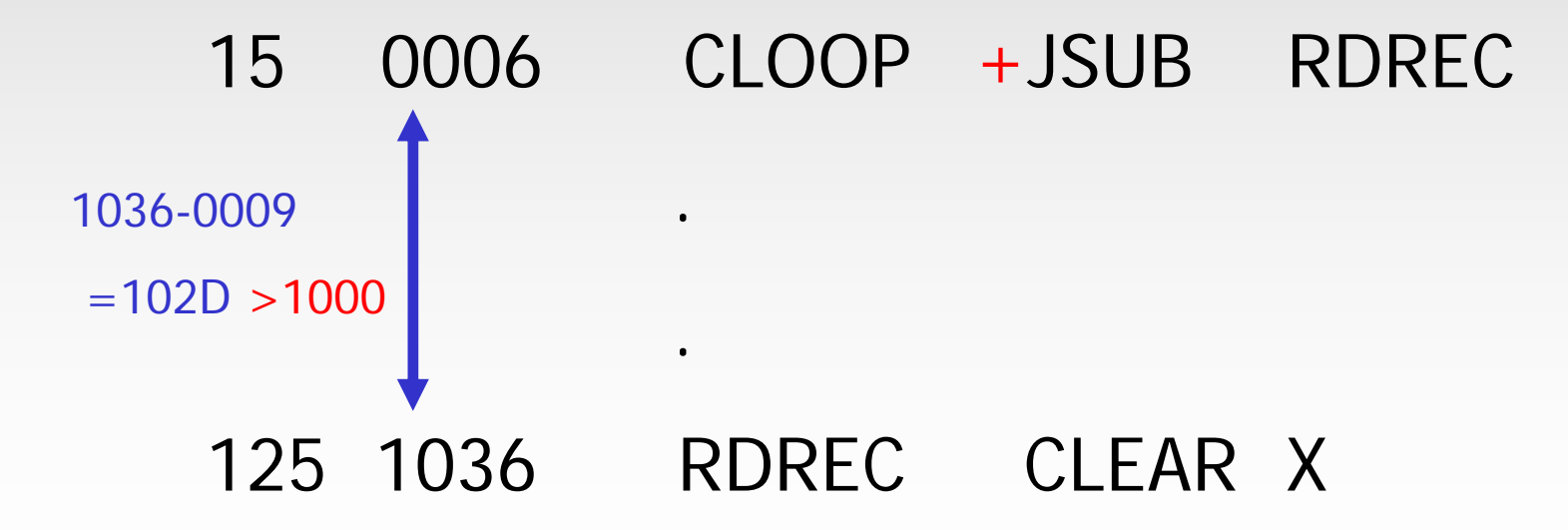

(4) Displacement calculation for programcounter relative and base addressing modes:

#### 10 0000 FIRST STL RETADR

Since address (RETADR) =0030 and next address (FIRST)  $=0003$ , we obtain displacement=0030-0003=02D with pc relative addressing and neither indirect nor immediate addressing, the object code of this assembly instruction is 17202D

> Opcode  $(STL)$  nixbpe... 000101 11 0 0 1 0 .. 1 7 $\overline{\mathcal{L}}$

- (5) The difference between pc relative addressing and base relative addressing is that the assembler knows what the contents of the program-counter will be at execution time but the base register is under the control of the programmer.
	- 20 000A LDA LENGTH100 0033 LENGTH RESW 1175 1056 EXIT STX LENGTH

- (6) The displacement of pc relative mode is between -2048 and +2047 but the displacement of base relative mode is between 0 and 4095. For SIC/XE assembler, it attempt pc relative mode assembly first.
	- 20 000A LDA LENGTH100 0033 LENGTH RESW 1175 1056 EXIT STX LENGTH

(7) The kind of sharing of the common memory among programs is called multiprogramming. An object program that contains the information necessary to perform address modification is call a relocatable program.

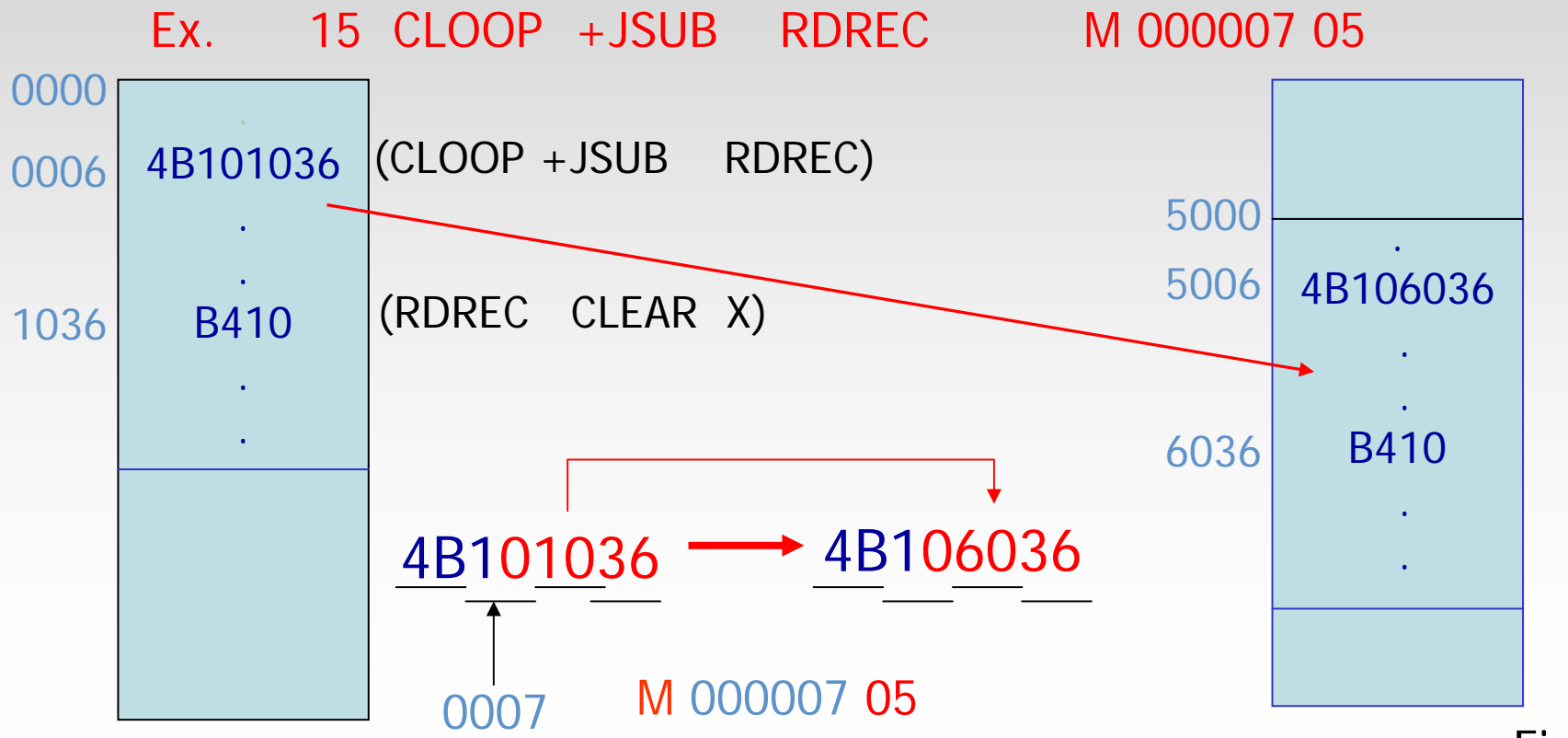

```
(8) Modification record: (8) Modification record:
Col. 1 M
Col. 2-7 Starting location of the address<br>field to be modified, relative to
                the beginning of the program.
Col. 8-9 Length of the address field to be modified in half-bytes.
```
15 CLOOP +JSUB RDREC

M 000007 05

 $(5*4=20 \text{ bits})$ 

- (9) The instructions need not be modified: \* the instruction operand is not a memory address.
	- 25 COMP #0
	- \* the operand is specified using pc relative or base relative addressing.
		- 40 J CLOOP
		- 160 STCH BUFFER,X

(10) The only parts of the program that require modification at load time are those that specify direct address.

15 CLOOP +JSUB RDREC M 000007 05 35 +JSUB WRREC M 000014 0565 +JSUB WRREC M 000027 05

(1)Immediate addressing : the operand is assembled as part of the machine instruction.

Literal addressing : the operand value is specified as a constant at some other memory location.

(2)LITTAB (literal table): Pass 1: literal->LITTAB->LTORG->addressPass 2: literal->LITTAB->address

(3)Why use EQU?

- \*It is used for improved readability in place of numeric values.
- \*It is used for defining mnemonic names for registers.
- \*It is used to have the standard register mnemonic built into the assembler.

(4)Why use ORG? \*It assigns values to symbols. \*It is used in label definition. \*Restriction: it must have been defined previously in the program.

(5)Expressions are classified as either absolute expressions or relative expressions depending upon the type of value they produce.

\*Absolute expressions: relative terms occur in pairs. \*Relative expressions: the remaining unpaired relative term must have a positive sign.

\*Example:

RETADR(R),BUFFER(R),BUFEND(R),MAXLEN(A).

(6)Program locks allow the generated machine instructions and data to appear in the object program in a different order from the corresponding source statements.

(7)The assembler directive USE indicates which portions of the source program belong to the various blocks.

(8)During pass 1, a separate location counter for each program block and each label in the program is assigned an address that in relative to the start of the block that contains it.Block name Block number Address Length

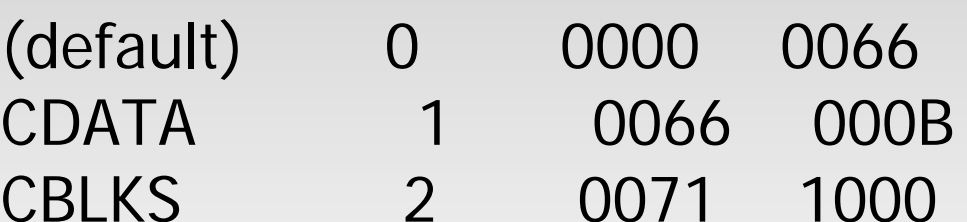

Example:

20 0006 0 LDA LENGTH 032 ???operand (LENGTH)=0003 start address of program block 1 (CDATA)=0066 ->Target address=0003+0066=0069 ->Since pc relative addressing, the required displacement=0069-0009=0060->???=060

(9)The separation of the program into blocks has considerably reduced the addressing problems. HCOPY...T000000... T00001E... T000027... T000044... T00006C... T00004D... T00006D...

T000000...

# **2.3.5 Control sections Control sections and program linking and program linking**

# **2.3.5 Control sections and 2.3.5 Control sections and program linking program linking 1/7**

(1)A control section is a part of the program that maintains its identity after assembly. When control section from logically related parts of a program, it is necessary to provide some means for linking them together. A major benefit of using control sections is the resulting flexibility.

# **2.3.5 Control sections and 2.3.5 Control sections and program linking program linking 2/7**

(2)The EXTDEF statement in a control section names symbols called symbols, that are defined in this control sections and may be used by other sections.

# **2.3.5 Control sections and 2.3.5 Control sections and program linking program linking 3/7**

(3)The EXTREF statement names symbols that are used in this control sections and defined elsewhere.

# **2.3.5 Control sections and 2.3.5 Control sections and program linking program linking 4/7**

(4)Example:

### (Fig 2.16) 15 0003 CLOOP +JSUB RDREC 4B100000

# **2.3.5 Control sections and 2.3.5 Control sections and program linking program linking 5/7**

(5)Note the different between the handing of the expression on line 190 and the similar expression on line 107.

(Fig 2.16) 107 1000 MAXLEN EQUBUFEND-BUFFER

109 1000 MAXLEN WORD BUFEND-BUFFER

# **2.3.5 Control sections and 2.3.5 Control sections and program linking program linking 6/7**

(6)The assembler must include information in the object program that will cause the loader to insert the proper values where they are required. The required types of object code format to handle external defined or external referenced symbols are Define, Refer and revised Modification.

# **2.3.5 Control sections and 2.3.5 Control sections and program linking program linking 7/7**

(7)Example:

M00000405+RDREC

# **2.4 Assembler design options Assembler design options**

### **2.4 Assembler design options 2.4 Assembler design options 1/8**

(1) Two pass assembler with overlay structure is designed to execute some of its segments overlaying others.

### **2.4 Assembler design options 2.4 Assembler design options 2/8**

(2)To reduce the size of the problem, many one-pass assemblers do prohibit forward references to data items.

### **2.4 Assembler design options 2.4 Assembler design options 3/8**

(3)There are two main types of one-pass assembler. One type produces object code directly in memory for immediate execution; the other type produces the usual kind of object program for later execution.

### **2.4 Assembler design options 2.4 Assembler design options 4/8**

(4) Load-and-go assembler: It scans source program  $\rightarrow$  if operand is not defined, the operand address is omitted until the definition is encountered  $\rightarrow$  if the value of some operand in SYMTAB is still marked with  $*$  after the completion of scanning source code, it indicate undefined symbol errors.

### **2.4 Assembler design options 2.4 Assembler design options 5/8**

(5) One-pass assemblers that produce object programs as output: The assembler generates another Text record with the correct operand address. When the program is loaded, this address will be inserted into the instruction by the action of the loader.

### **2.4 Assembler design options 2.4 Assembler design options 6/8**

(6) Multi-pass assembler can made as many passes as are needed to process the definitions of symbols.

### **2.4 Assembler design options 2.4 Assembler design options 7/8**

(7)The undefined symbol is stored in the SYMTAB in the defining expression is undefined while the expression might be pointed by the SYMTAB. Symbol \* identicates undefined operand. Associated with the entry of SYMTAB is a list of the symbols whose values depend on the symbols of this entry.

### **2.4 Assembler design options 2.4 Assembler design options 8/8**

(8) Operation of multi-pass assembler:

- Defined symbol
- $\rightarrow$  SYMTAB (&n-1) or  $*$
- $\rightarrow$  expression
- $\rightarrow$  recursive operation
- $\rightarrow$  in any symbols remained undefined
- $\rightarrow$  errors.